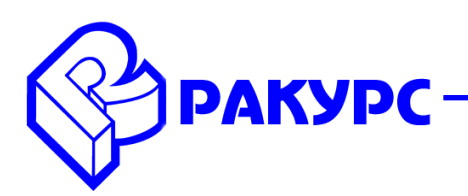

## **PHOTOMOD 6.2.2036 – 6.3.2179**

## **Новые функциональные возможности**

#### **Общее**

- Автоматическое построение истинного ортофотоплана (True Ortho)
- Новый метод паншарпенинга (Enhanced Principal Components Analysis)
- Улучшенная фототриангуляция данных БПЛА
- Новые инструменты стереовекторизации
- Рост производительности ортотрансформирования на городские и горные территории
- Новый формат отчета об ошибках (Ориентирование/ Отчет об обработке блока)
- Обновленный интерфейс PHOTOMOD UAS

## **Системы координат**

GeoCalculator Mini – для пересчета координат точек в системах координат с нелинейным преобразованием датума (С:/ProgramFiles/PHOTOMOD/PhGeoCalcMini.exe)

## **Операции с изображениями**

 Возможность поиска областей без фона для изображений в проекте (Блок/ Области без фона)

#### **Фототриангуляция**

 Автоматический импорт элементов внешнего и внутреннего ориентирования для данных наклонной съемки камерой UltraCam (Ориентирование/ Импорт ориентирования UltraCam)

 Улучшенная фототриангуляция данных БПЛА с низкой точностью накидного монтажа (Ориентирование/ Автоматическое измерение связующих точек/ БПЛА, опция «Низкая точность накидного монтажа»)

 Реорганизация основного меню PHOTOMOD UAS. Автоматическое измерение связующих точек до измерения опорных точек

#### **Космическая съемка**

 Объектно-ориентированный коррелятор поиска связующих точек для данных космической съемки (Ориентирование/ Автоматическое измерение связующих точек/ Космическая сканерная съемка/ Объектно-ориентированный коррелятор)

 Возможность экспорта RPC-коэффициентов (Ориентирование/ Экспорт ориентирования снимков в RPC)

## **Цифровые модели рельефа**

 Реорганизация интерфейса с функциями построения цифровых моделей рельефа. Новый пункт главного меню – ЦМР с подменю: Пикеты, TIN, Матрицы высот, Горизонтали, LAS

Возможность фильтрации облака точек LAS (ЦМР/ LAS/ Фильтрация LAS)

 Возможность заполнения пустых ячеек матрицы высот минимальными значениями (ЦМР/ Матрицы высот/ Заполнить пустые ячейки/ Минимальными значениями)

 Возможность построения выпуклой оболочки для заполнения пустых ячеек матрицы высот, появившихся на краях матрицы в результате фильтрации (ЦМР/ Матрицы высот/ Заполнить пустые ячейки/ Построить выпуклую оболочку)

 Поиск пустых и значащих областей матрицы высот, появившихся в результате фильтрации (ЦМР/ Матрицы высот/ Контроль точности/ Поиск областей матрицы высот)

## **Векторный редактор**

 Новые инструменты снаппинга (Редактирование/ Снаппинг/ Снаппинг к серединам, Перпендикулярный снаппинг, Снаппинг к координатам)

 Возможность создания и редактирования пользовательской системы координат (Редактирование/ Добавить систему координат, Редактировать систему координат, Удалить систему координат)

 Прямоугольный режим в системе координат (Редактирование/ Прямоугольный режим в системе координат)

## **Ортотрансформирование**

 Автоматическое построение истинного ортофотоплана (True Ortho) (ЦМР/ Матрицы высот/ Построить матрицу высот/ Плотная ЦМП (метод SGM), опция «Создавать True Ortho»)

 Адаптивное вычисление размера ячейки геометрической коррекции для ускорения ортотрансформирования на городские и горные территории (Параметры ортотрансформирования/ Ортофото, опция «Адаптивный размер ячейки геометрической коррекции»)

 Улучшение качества ортотрансформирования изображений с мостами и эстакадами после их встраивания в модель рельефа (Параметры ортотрансформирования/ Модель рельефа/ Векторные объекты, опция «Сглаживать границу»)

# **PHOTOMOD GeoMosaic**

 Возможность импорта в проект новых порезов без удаления старых, для которых не нашлась замена (Проект/ Импортировать, опция «Удалять существующие порезы»)